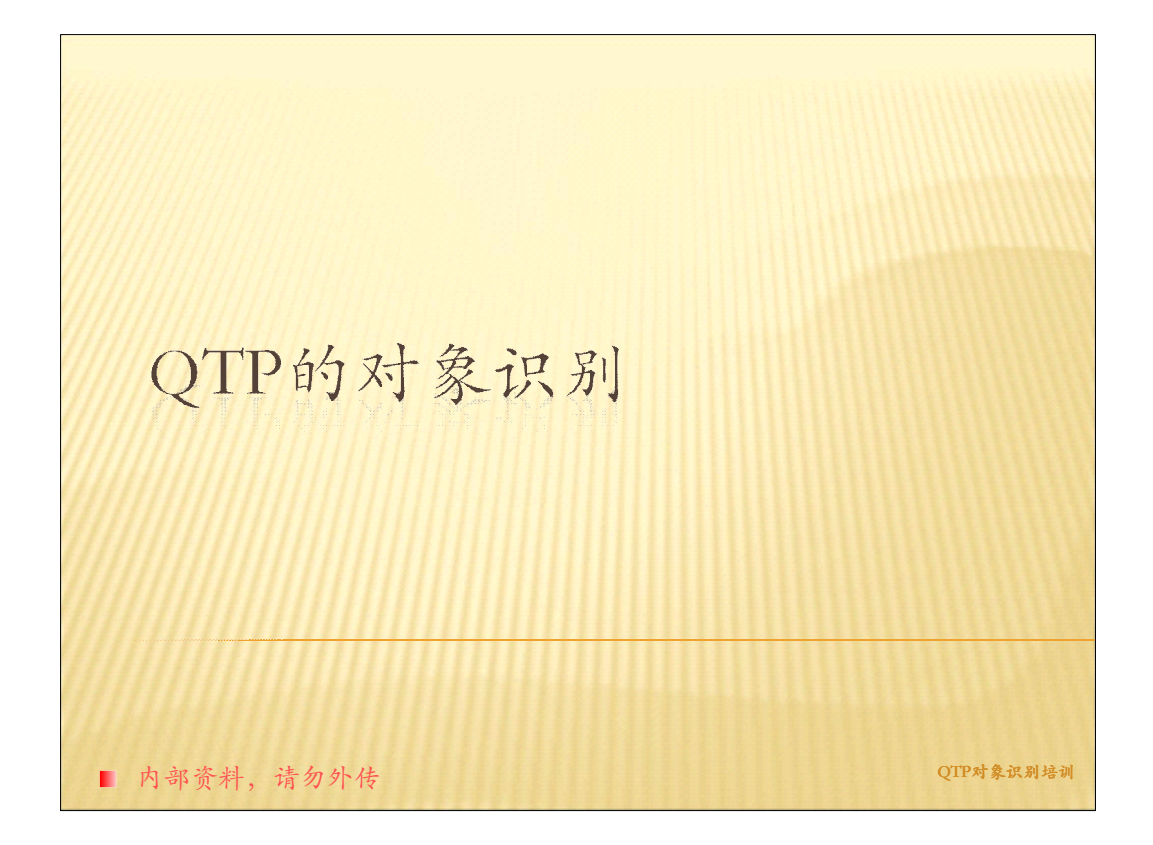

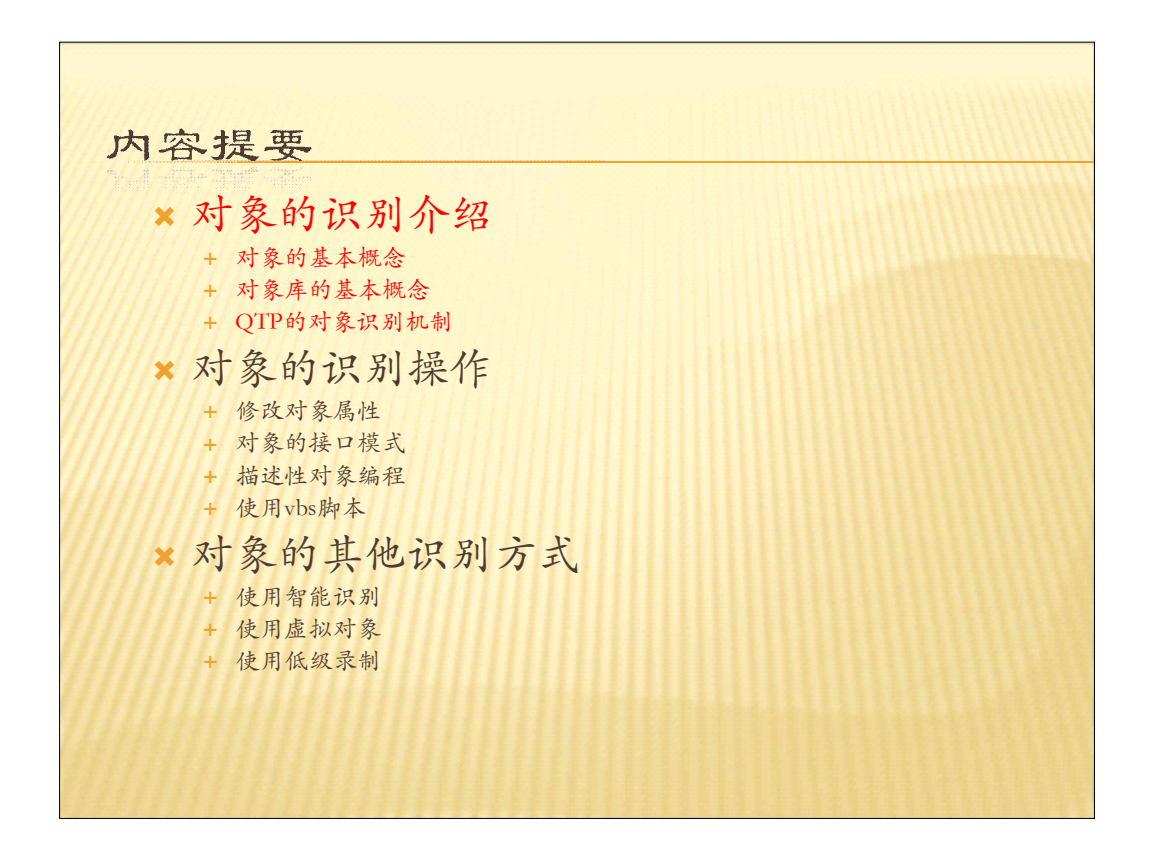

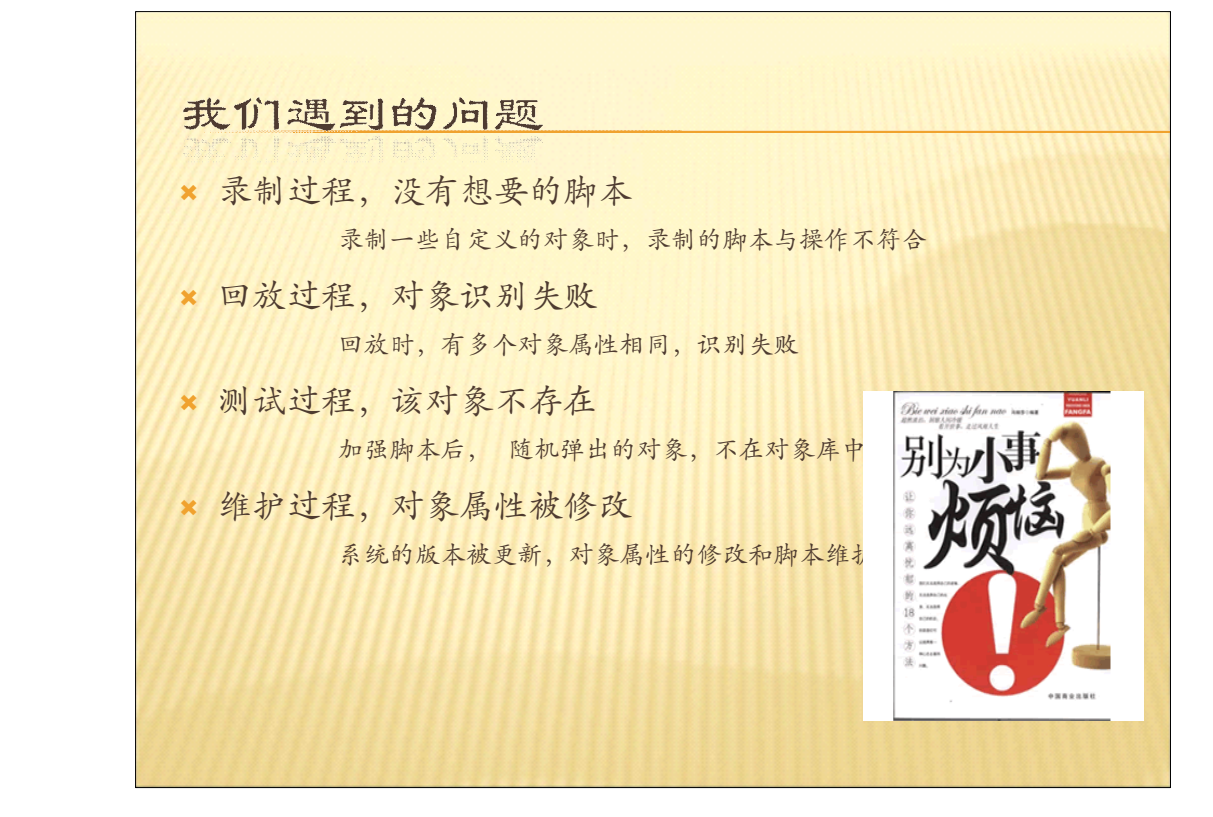

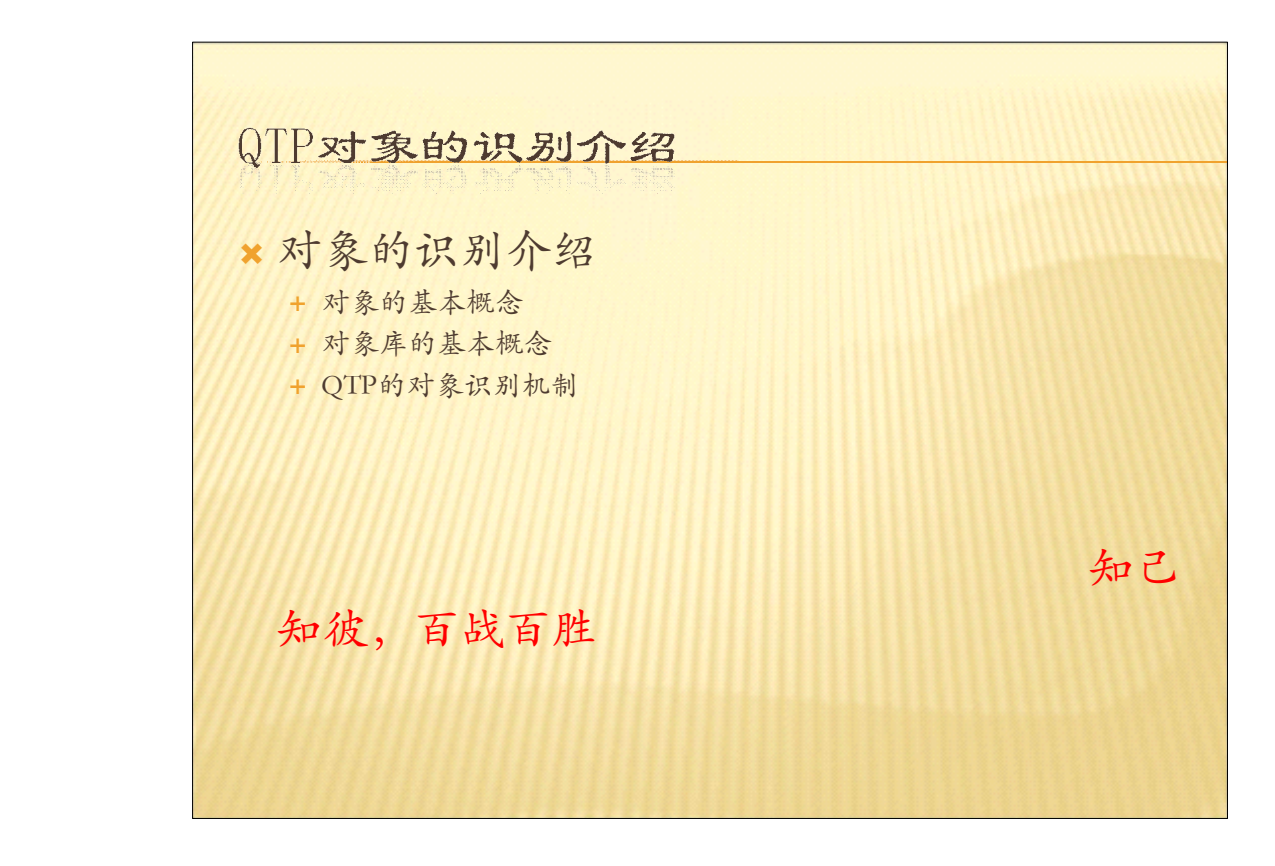

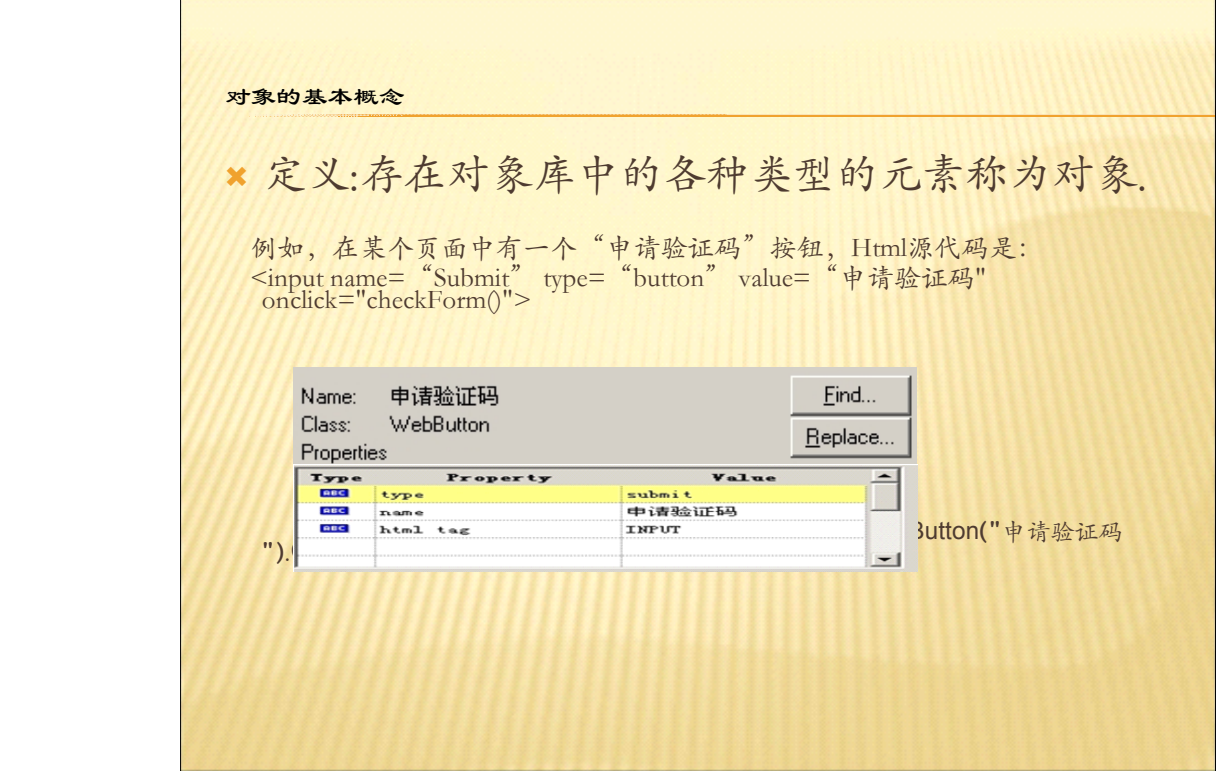

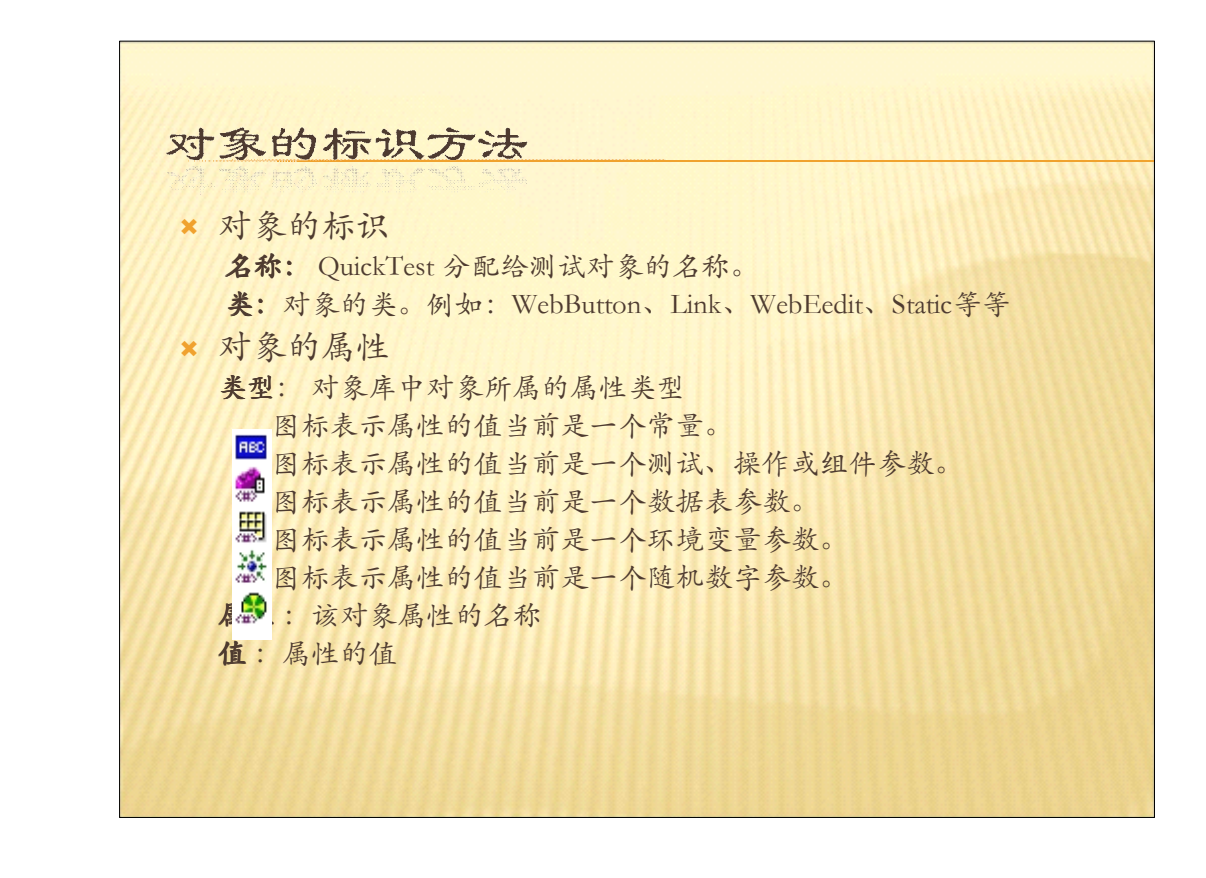

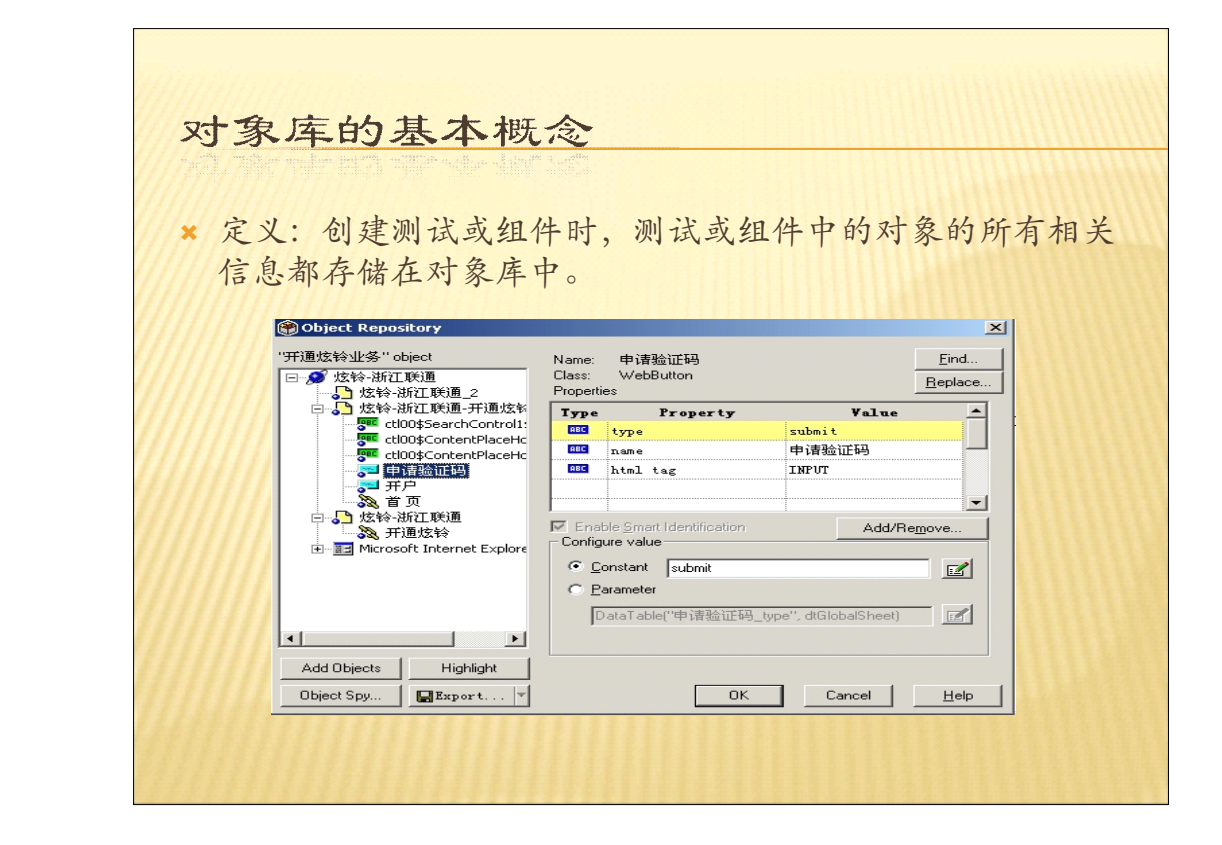

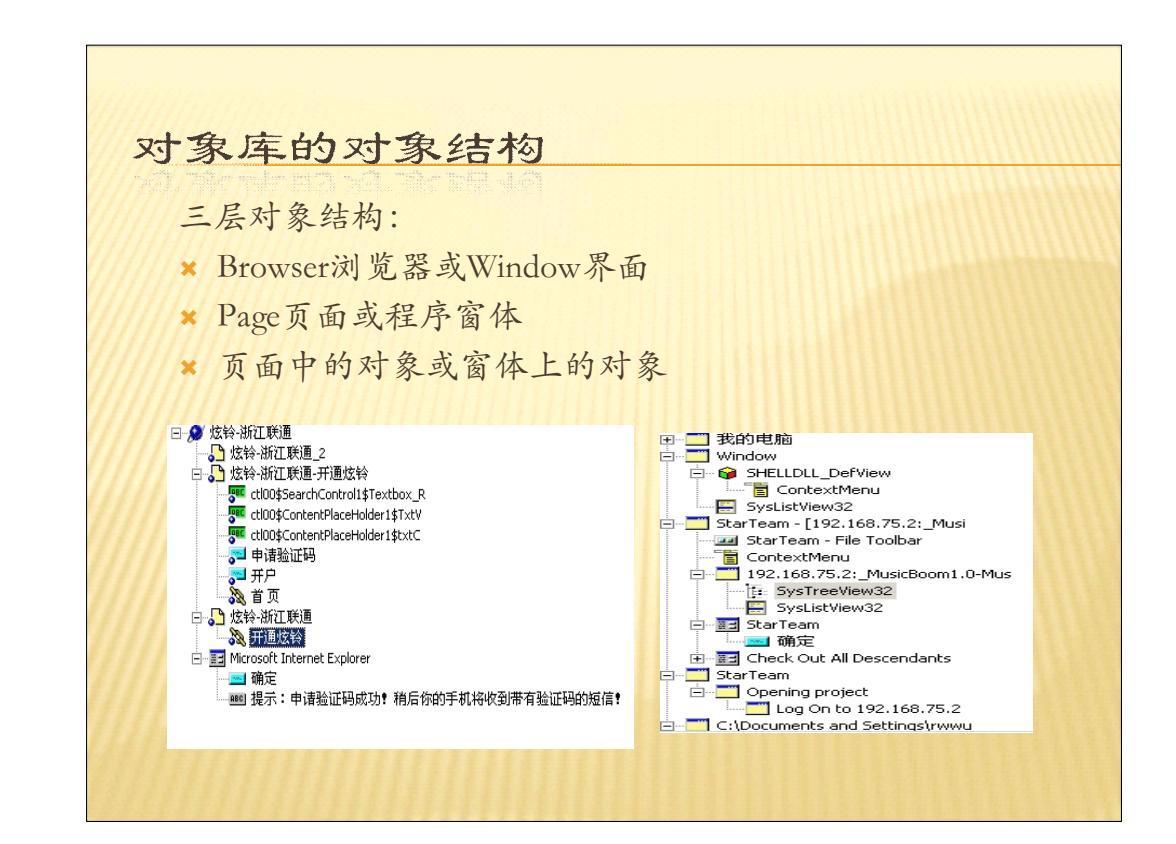

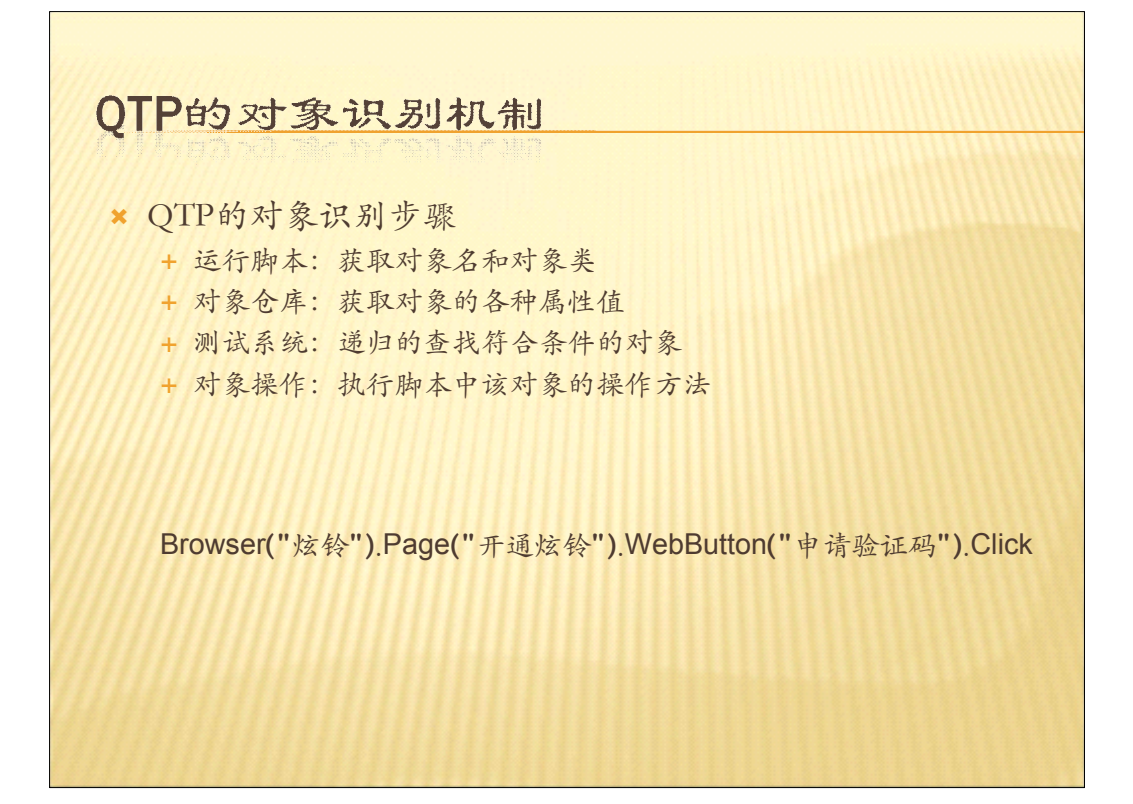

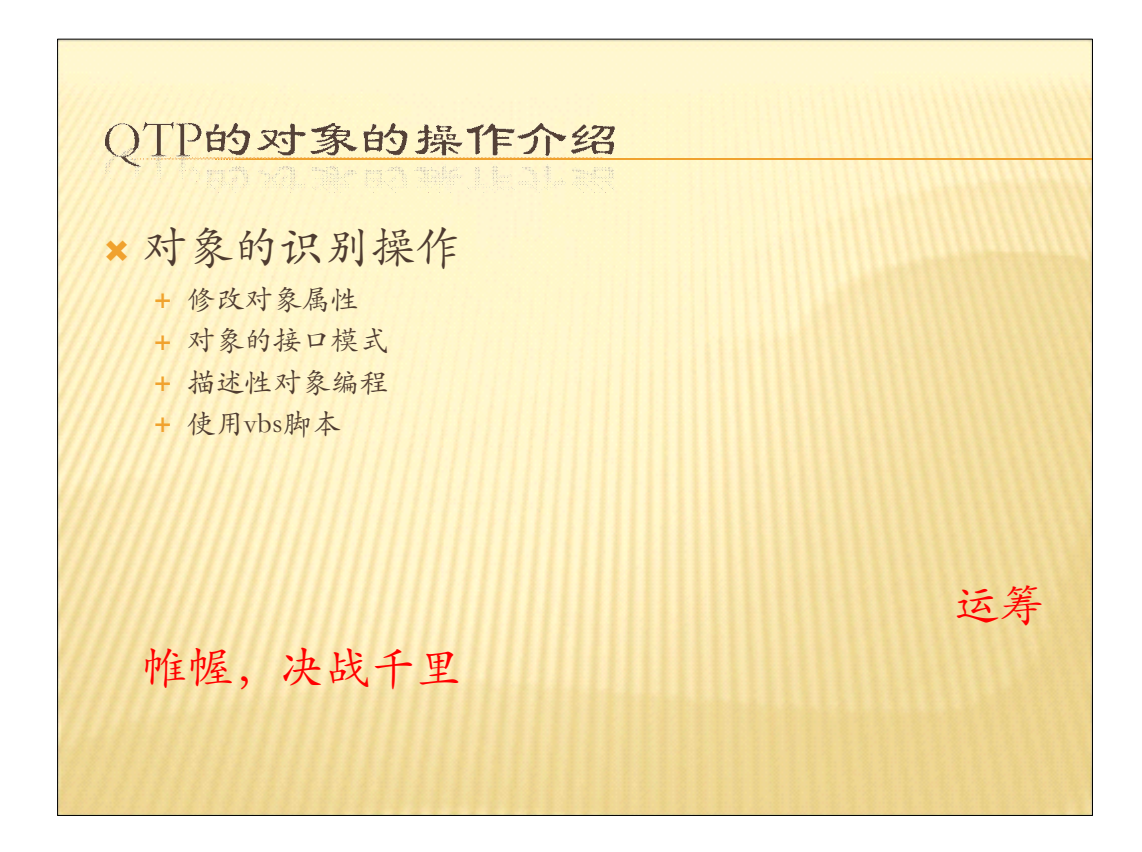

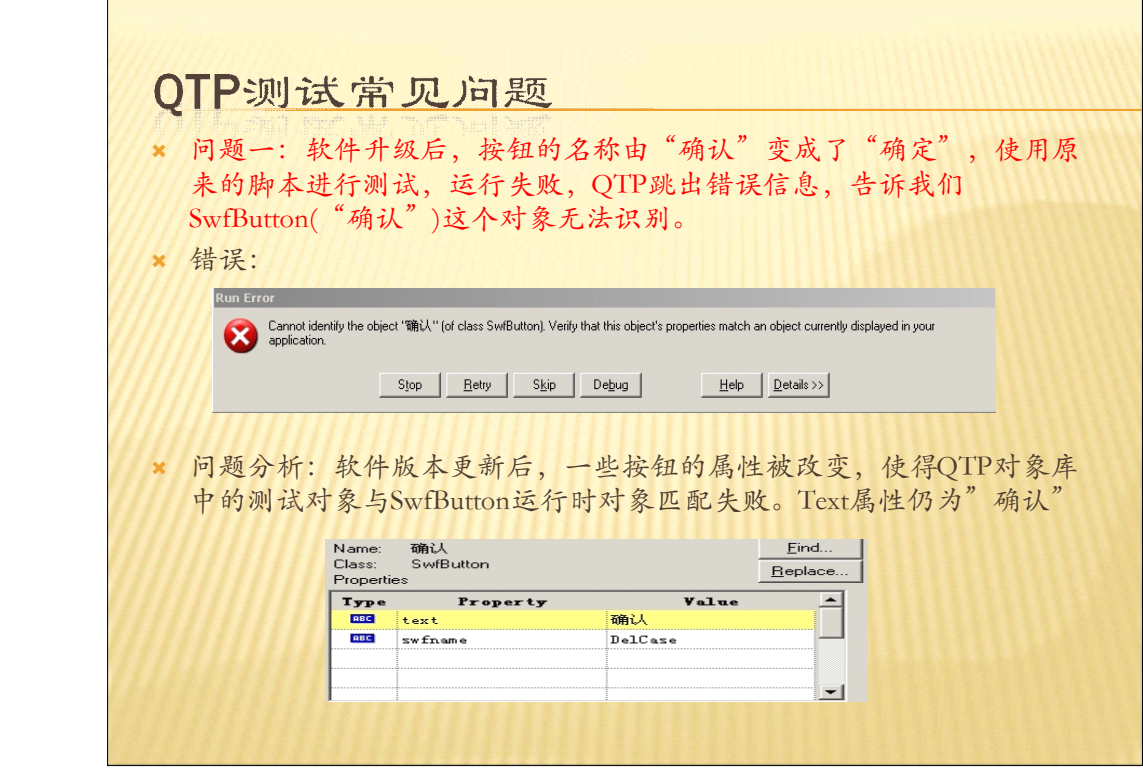

 $\mathsf{r}$ 

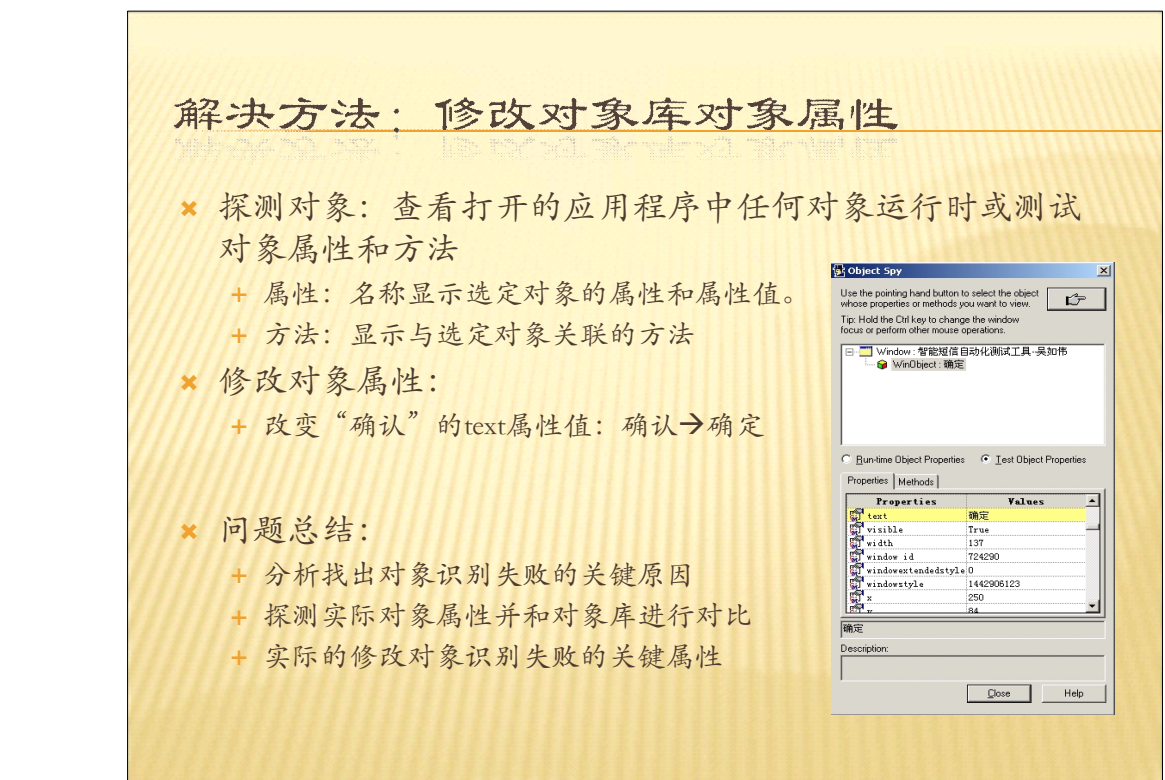

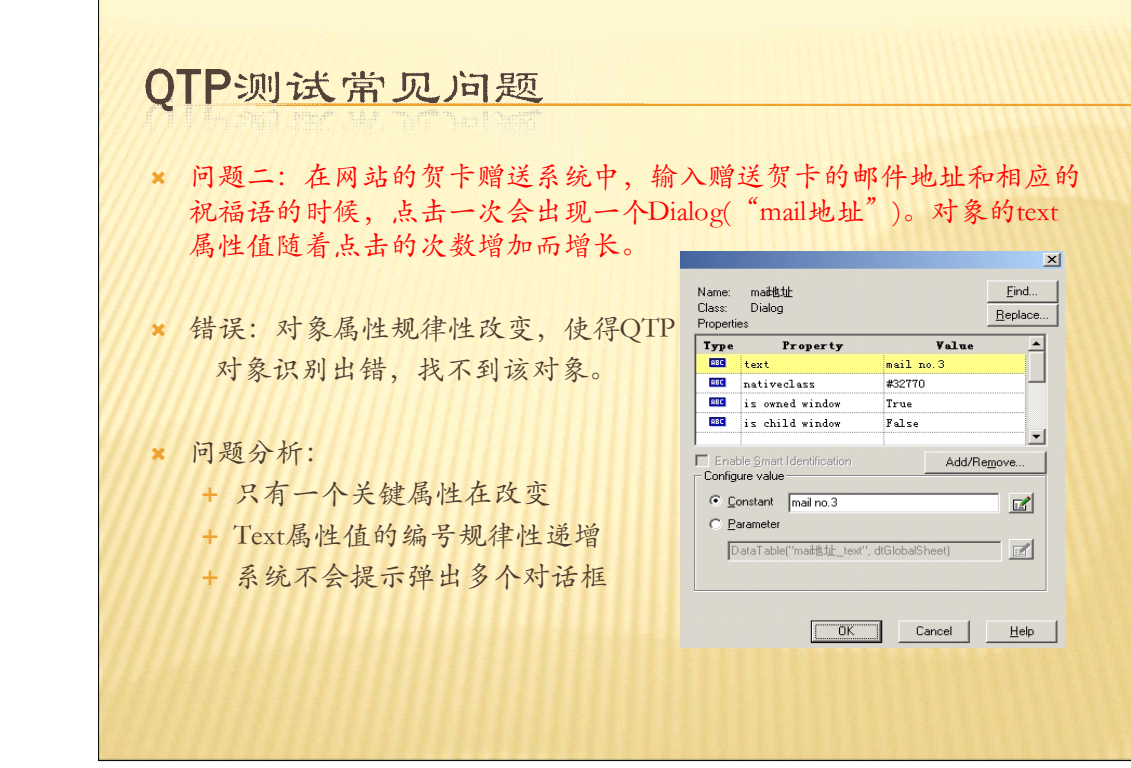

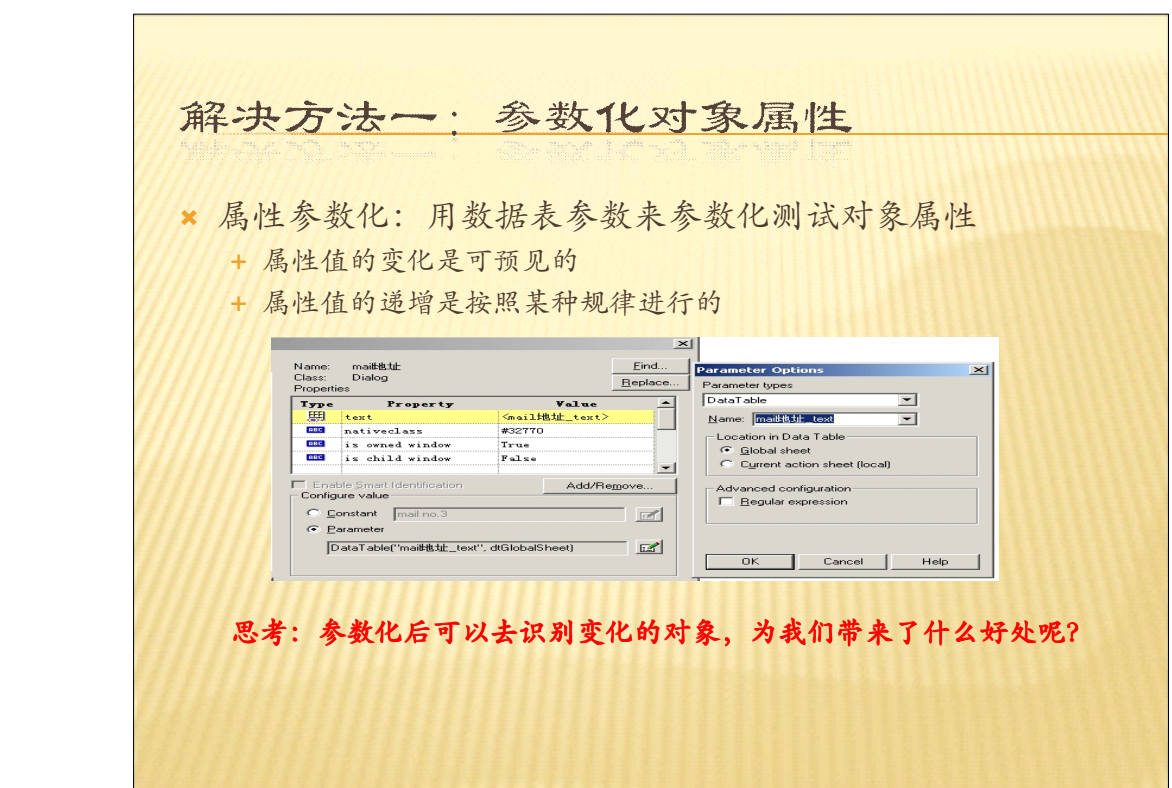

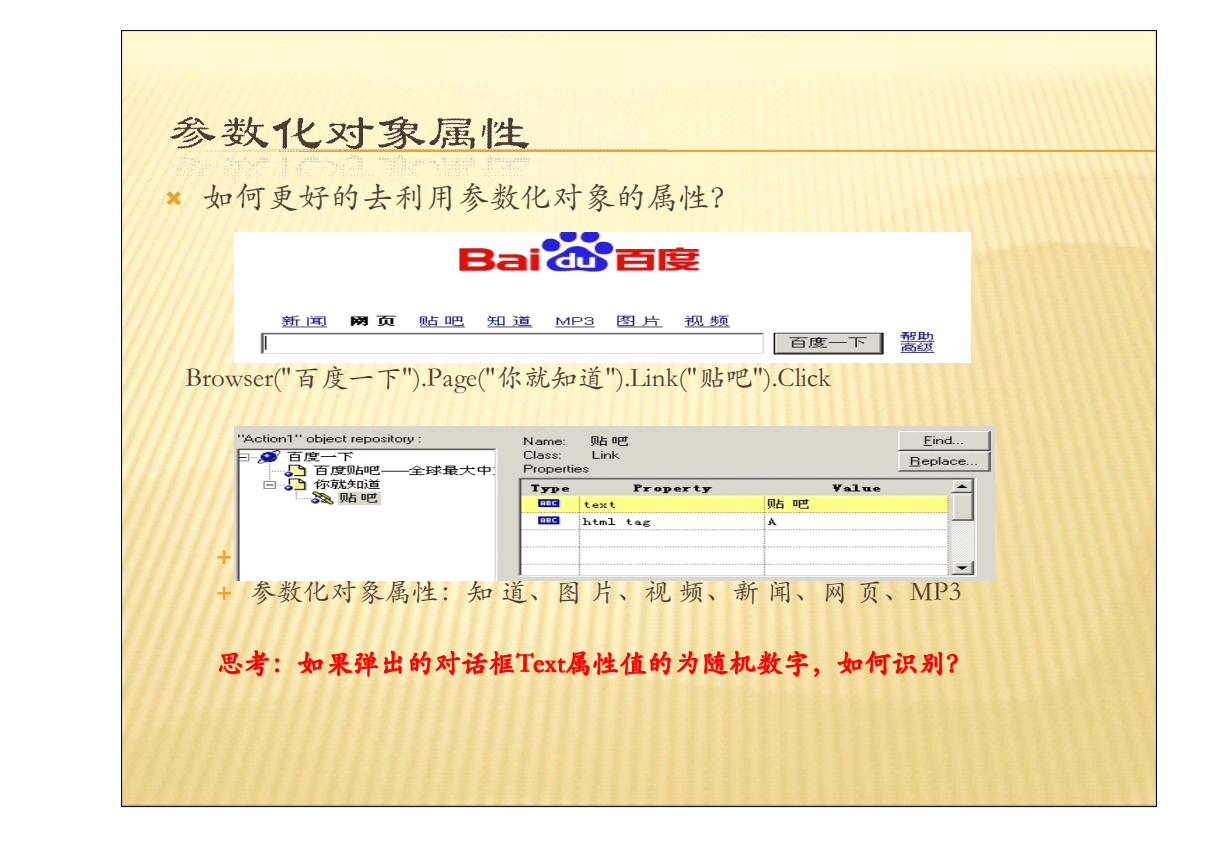

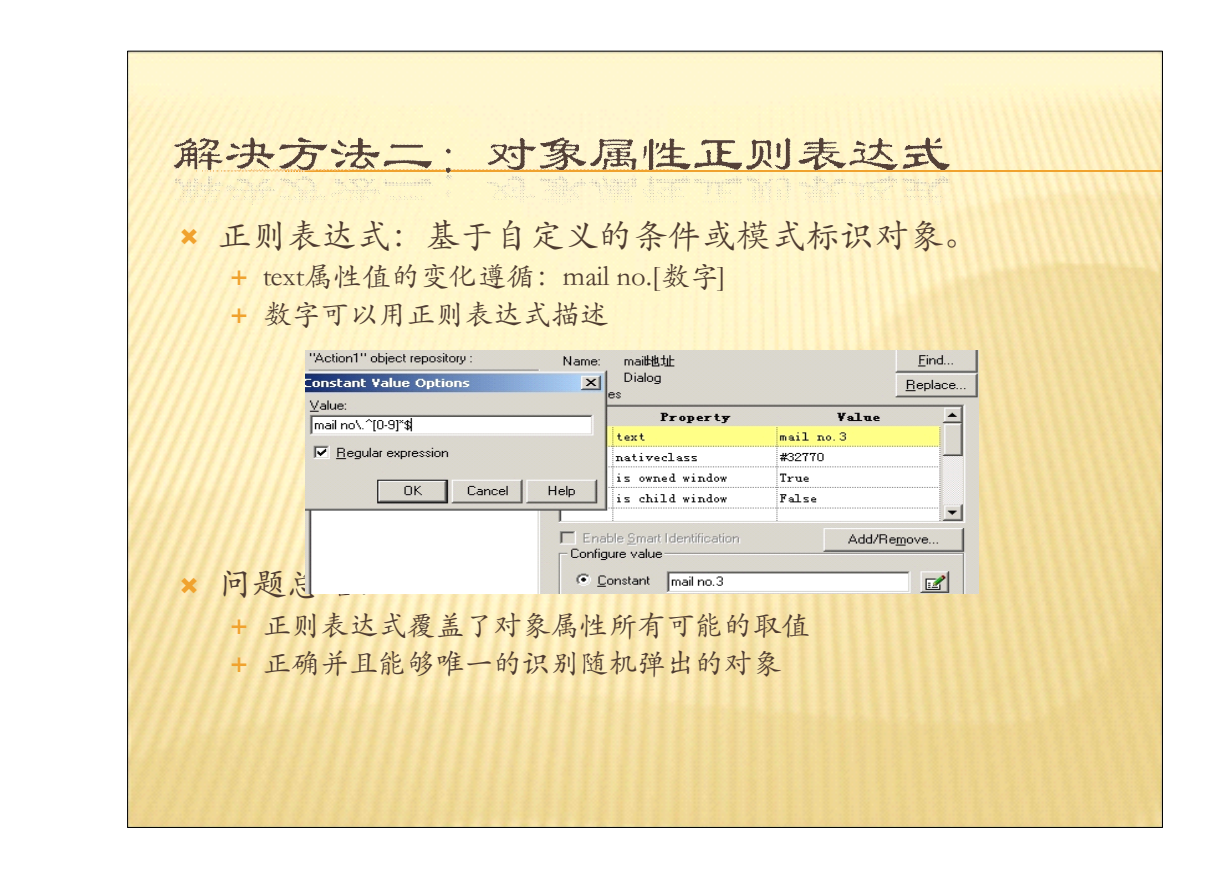

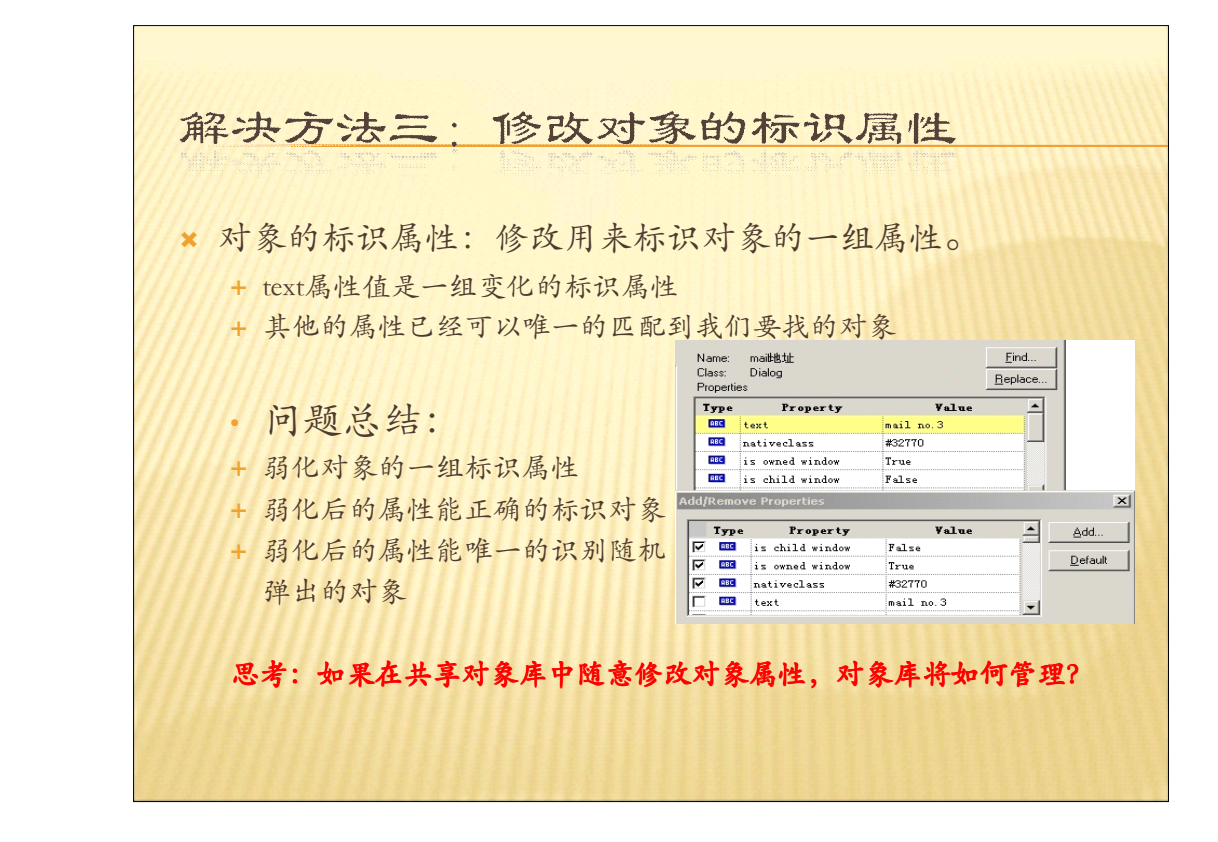

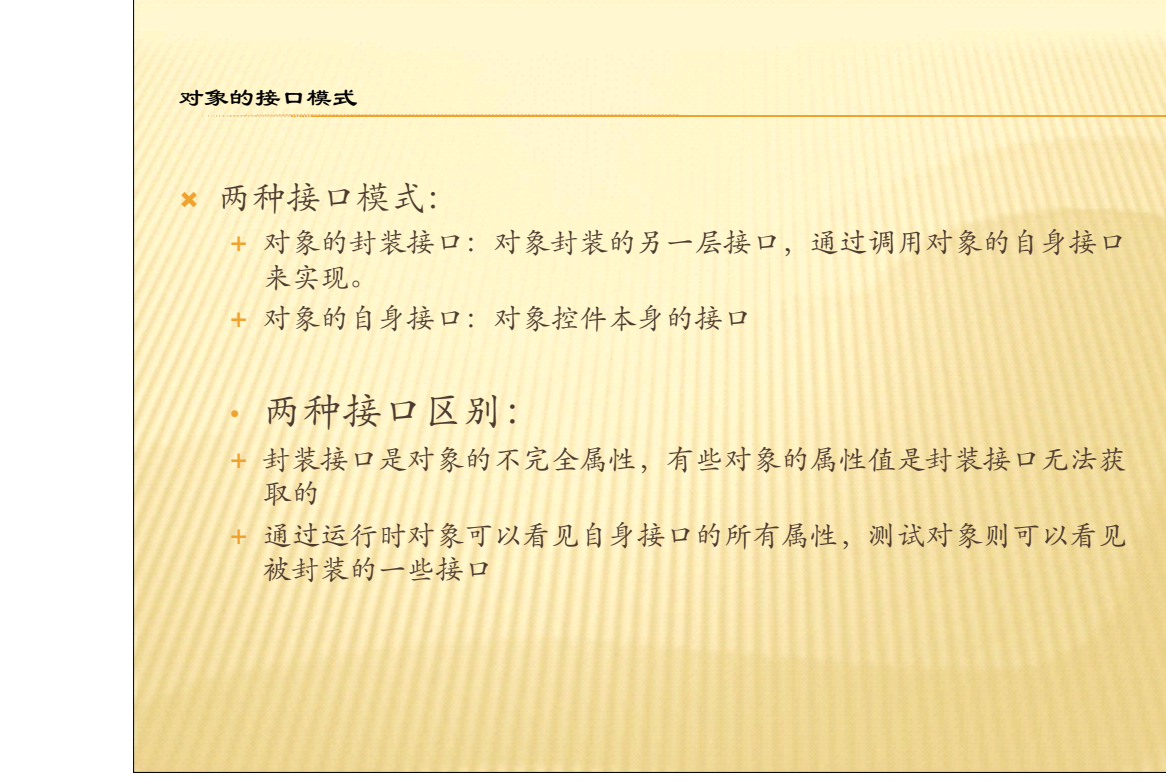

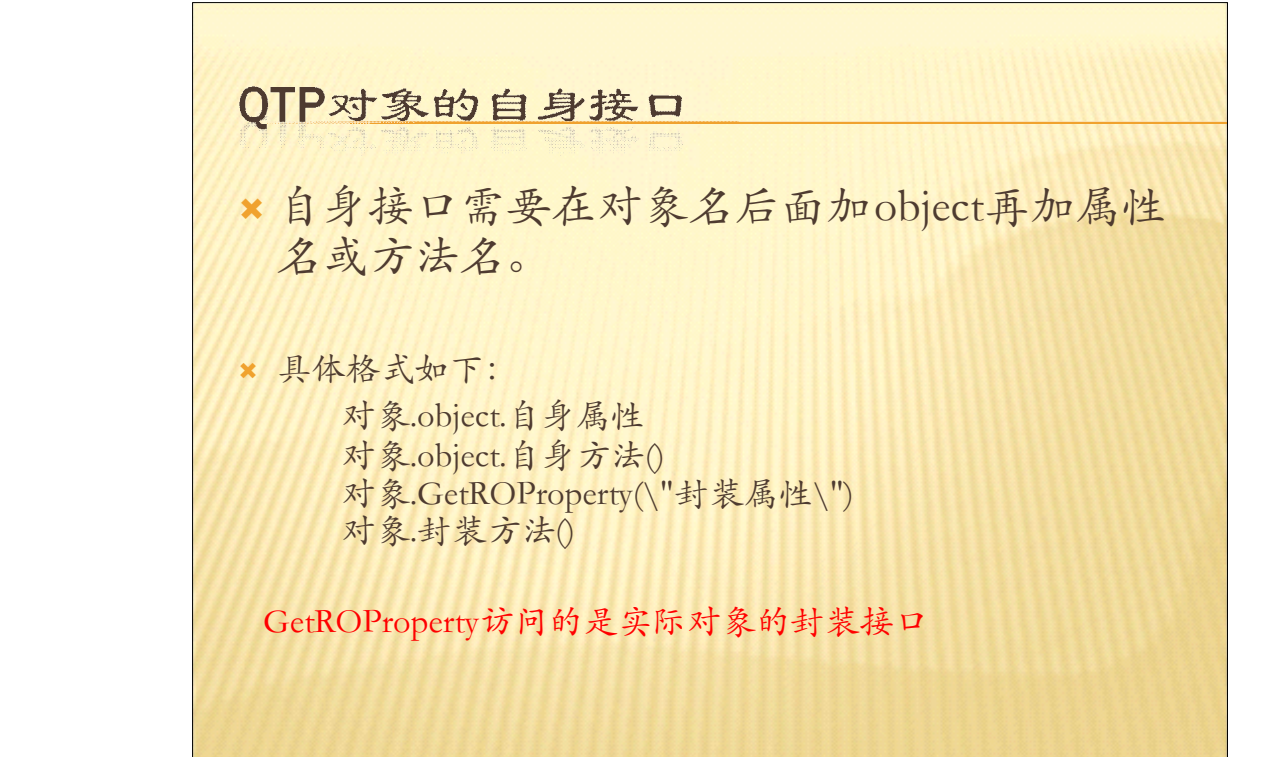

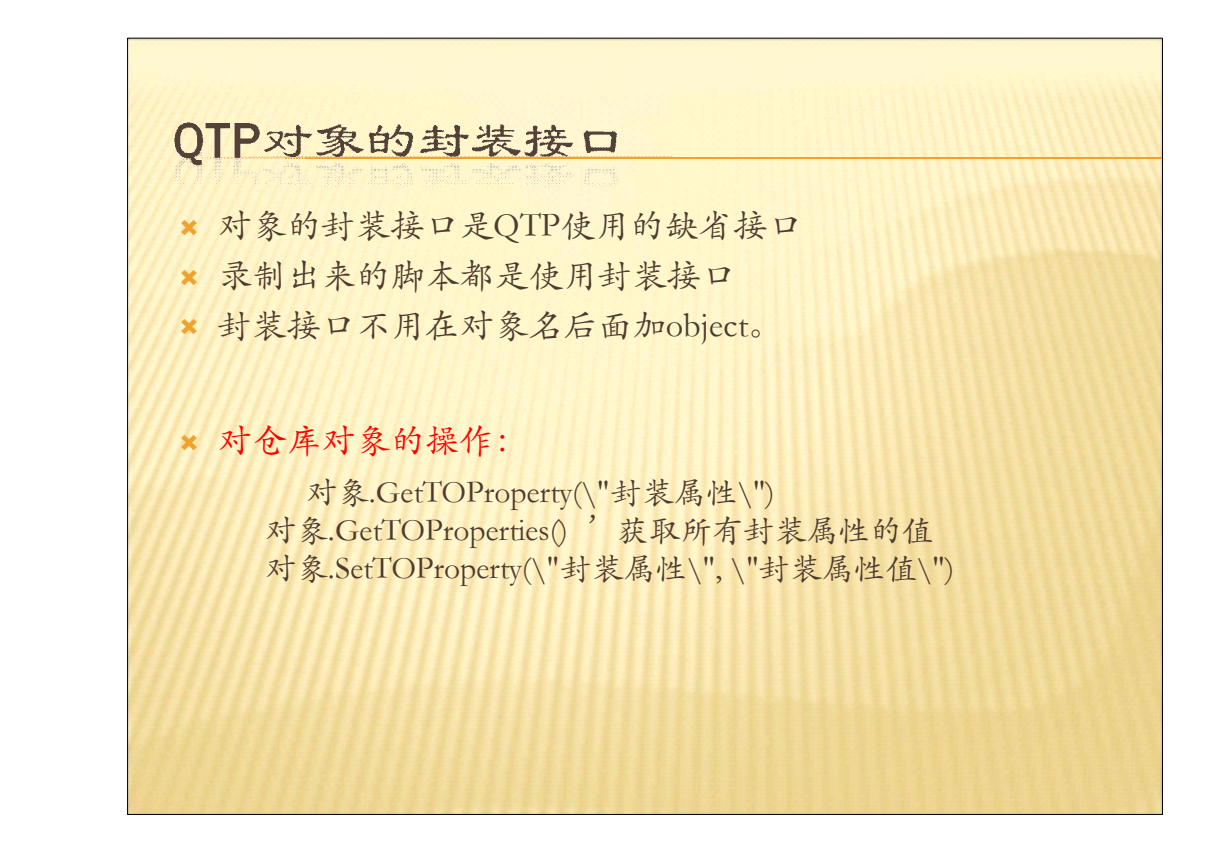

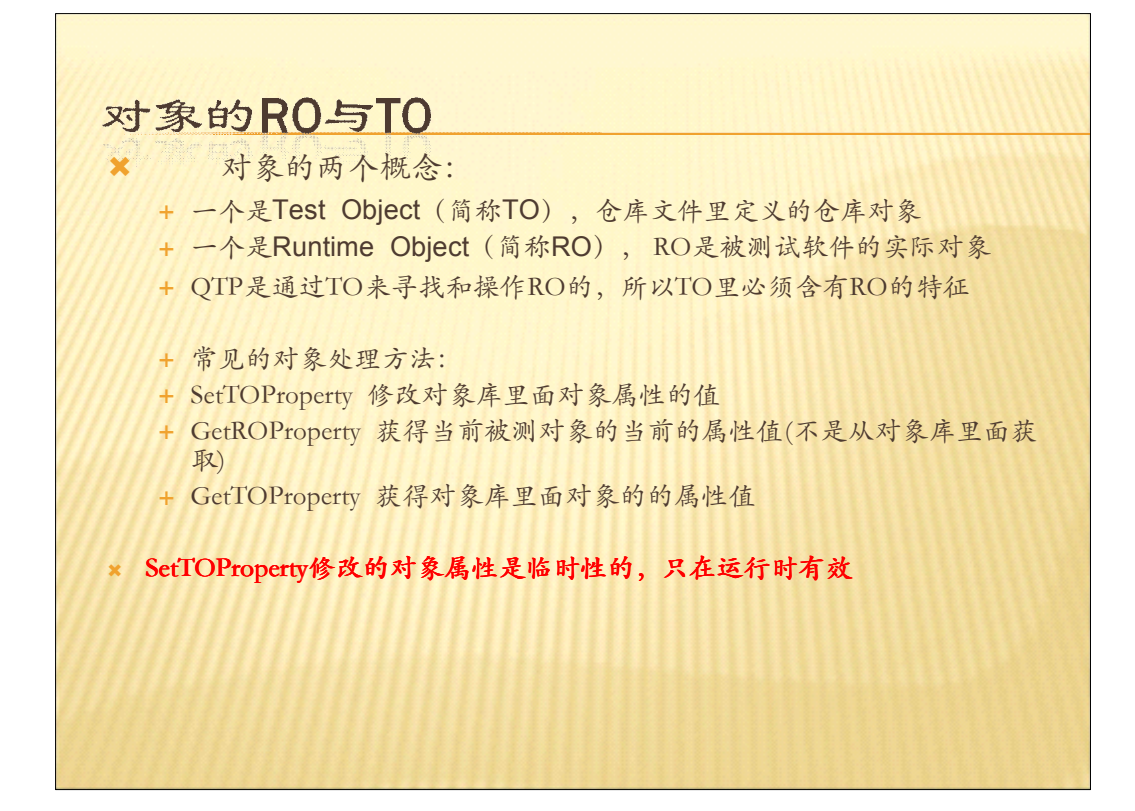

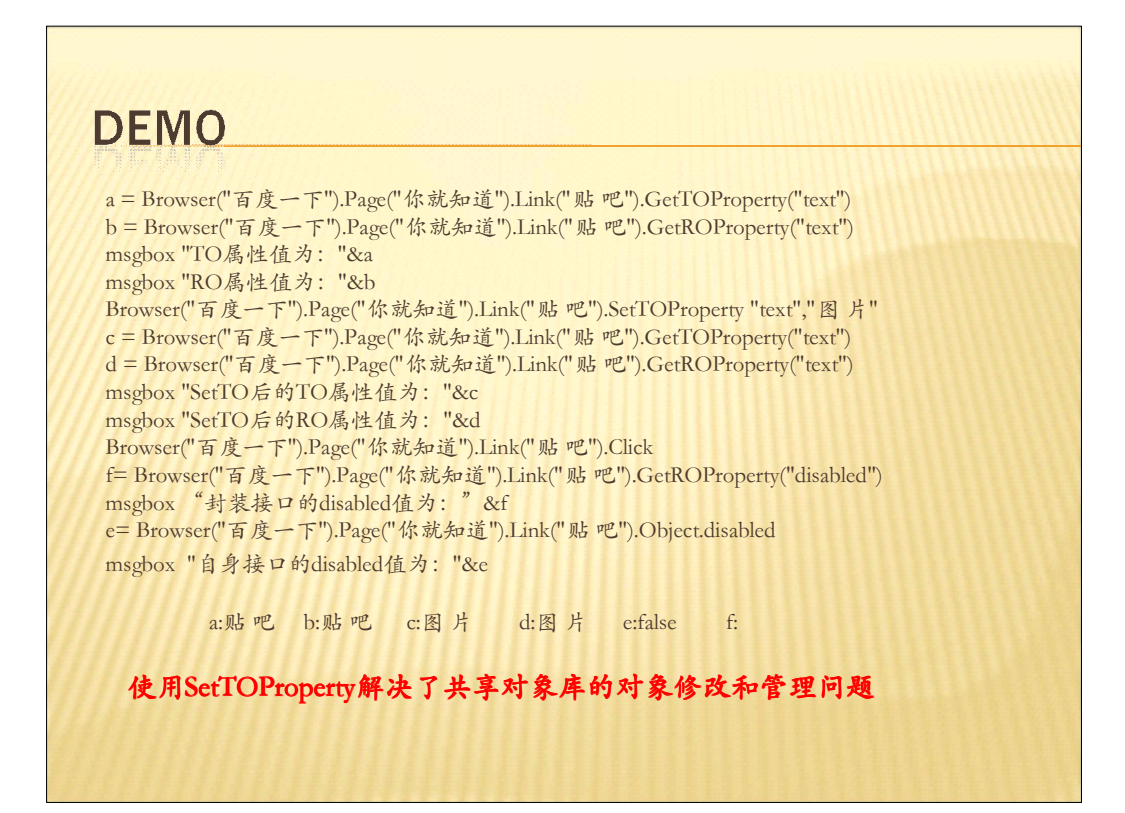

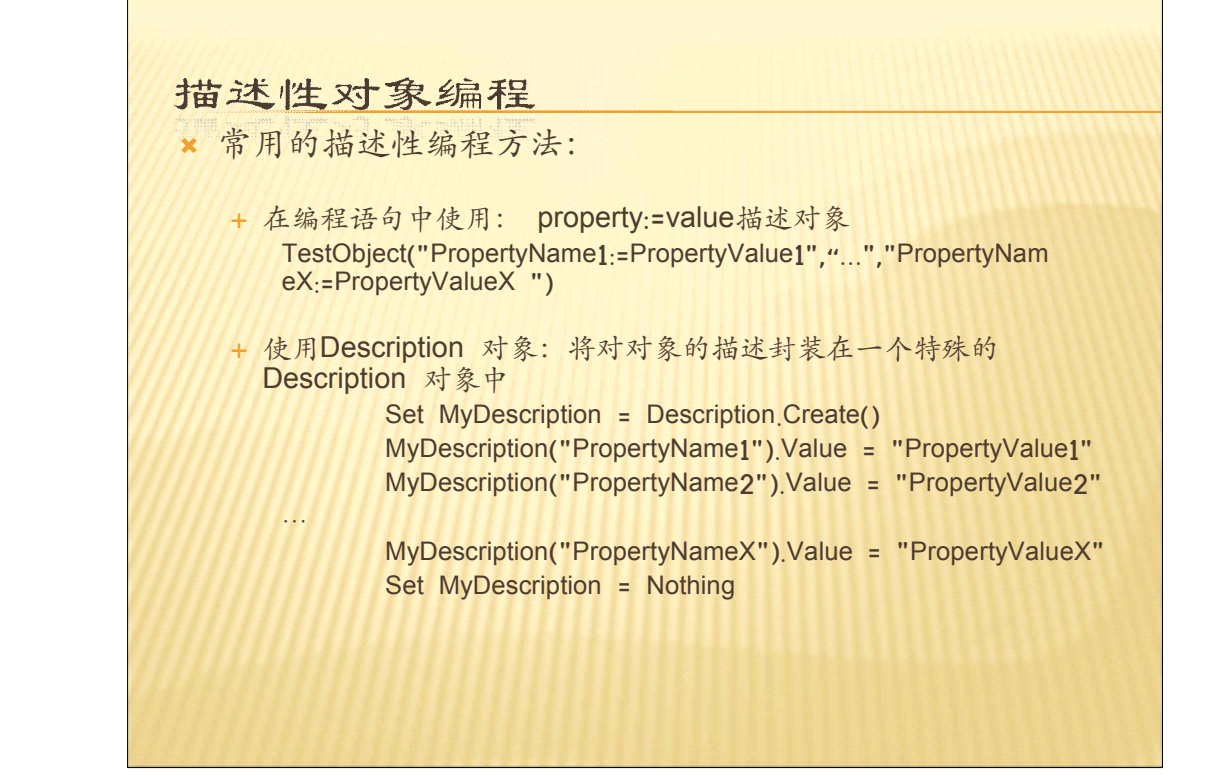

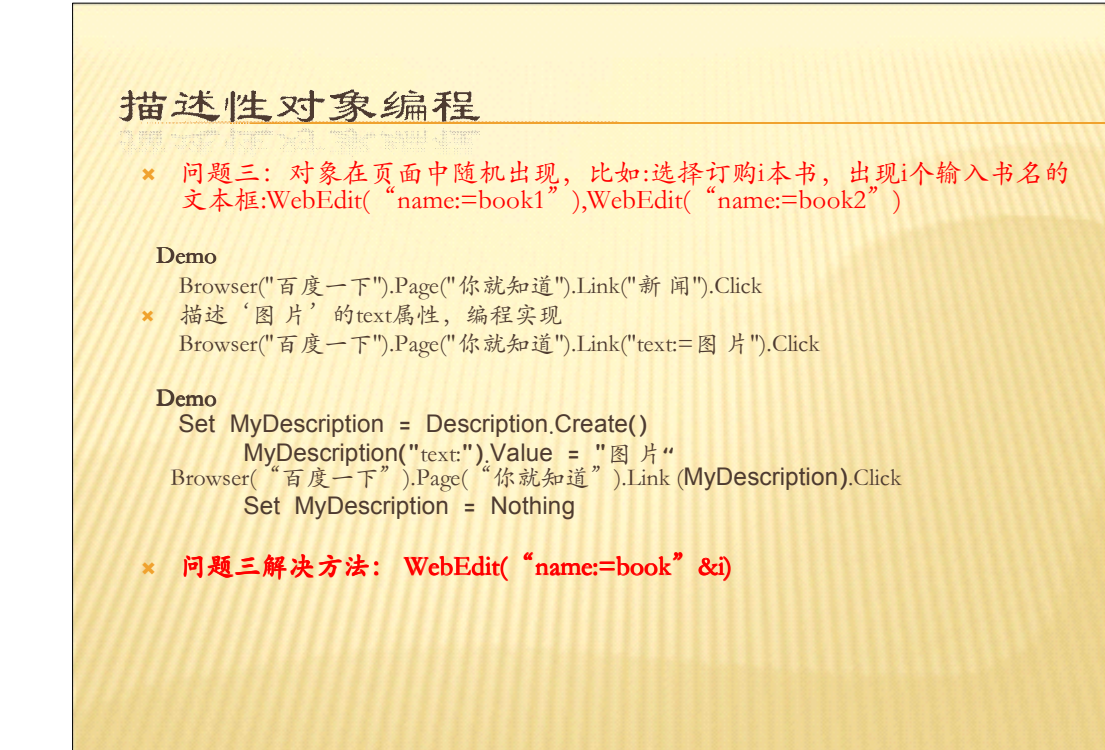

## 使用VBS脚本

the contract of the contract of the

## **× 问题四: 鼠标右键的很多操作执行失败**

Window("Program Manager").WinListView("SysListView32").Select " 我的电脑", micRightBtn index=4 Set WshShell = CreateObject("WScript.Shell") For  $i = 1$  To index WshShell.sendKeys "{DOWN}" Next WshShell.sendKeys "{ENTER}" Set WshShell = nothing

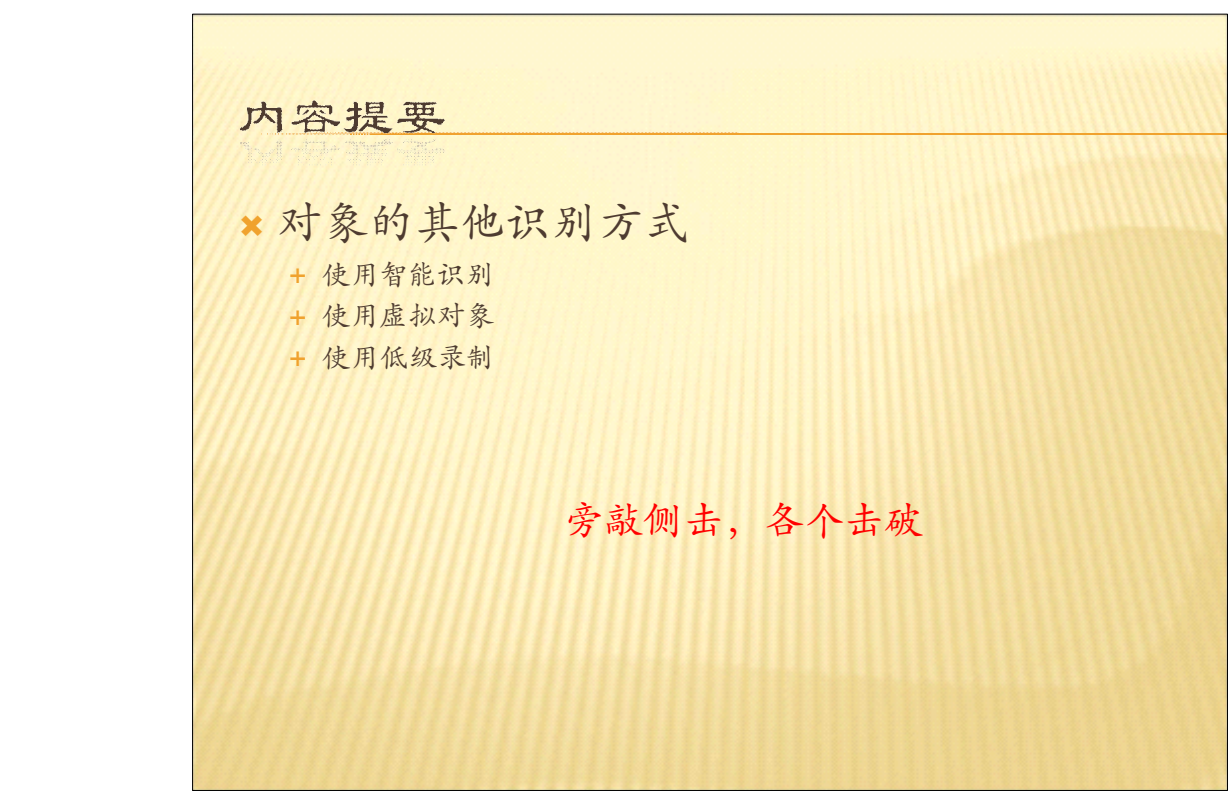

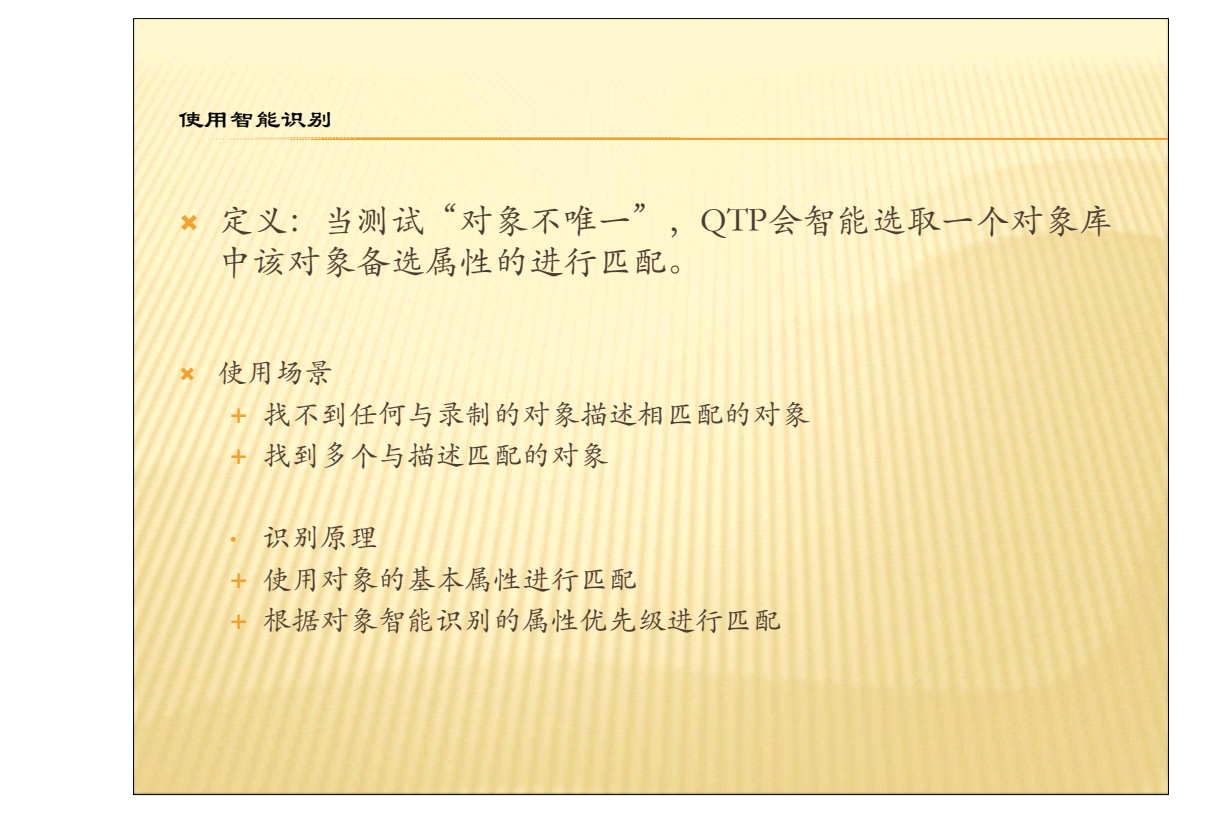

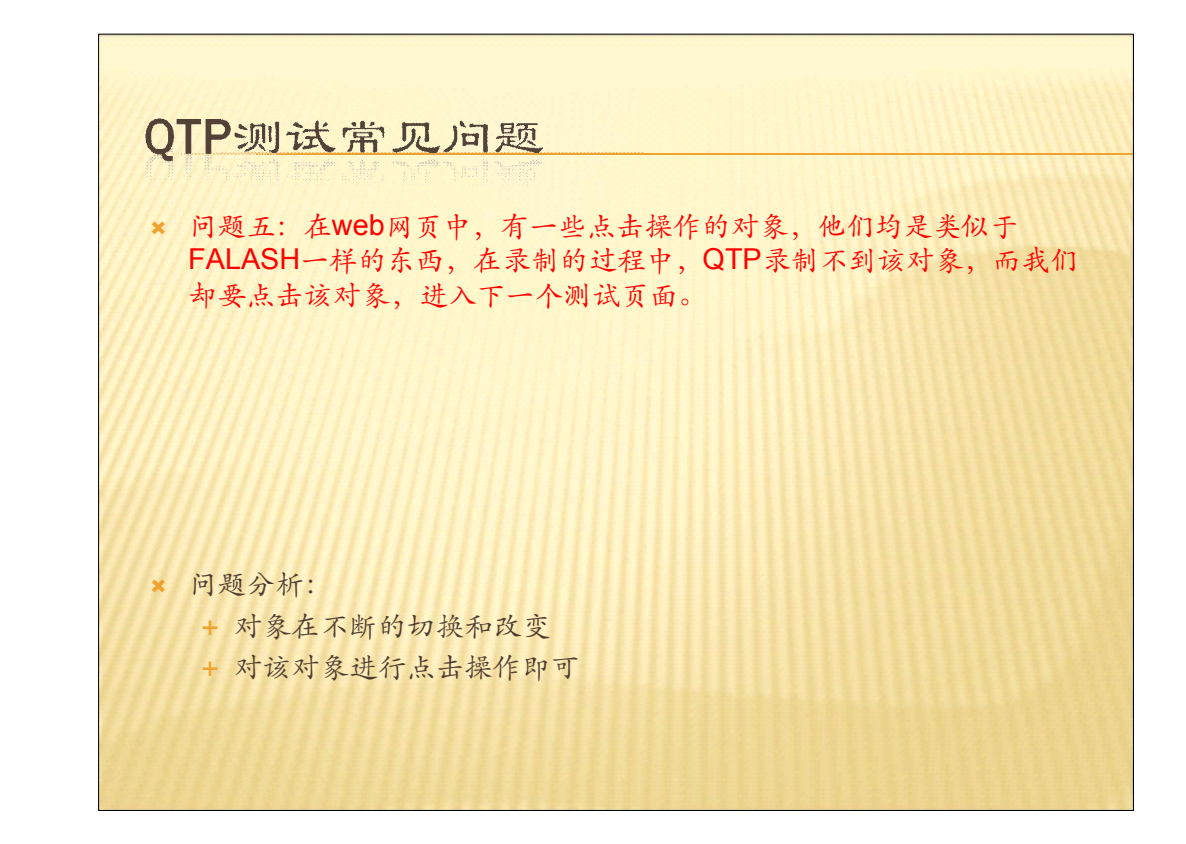

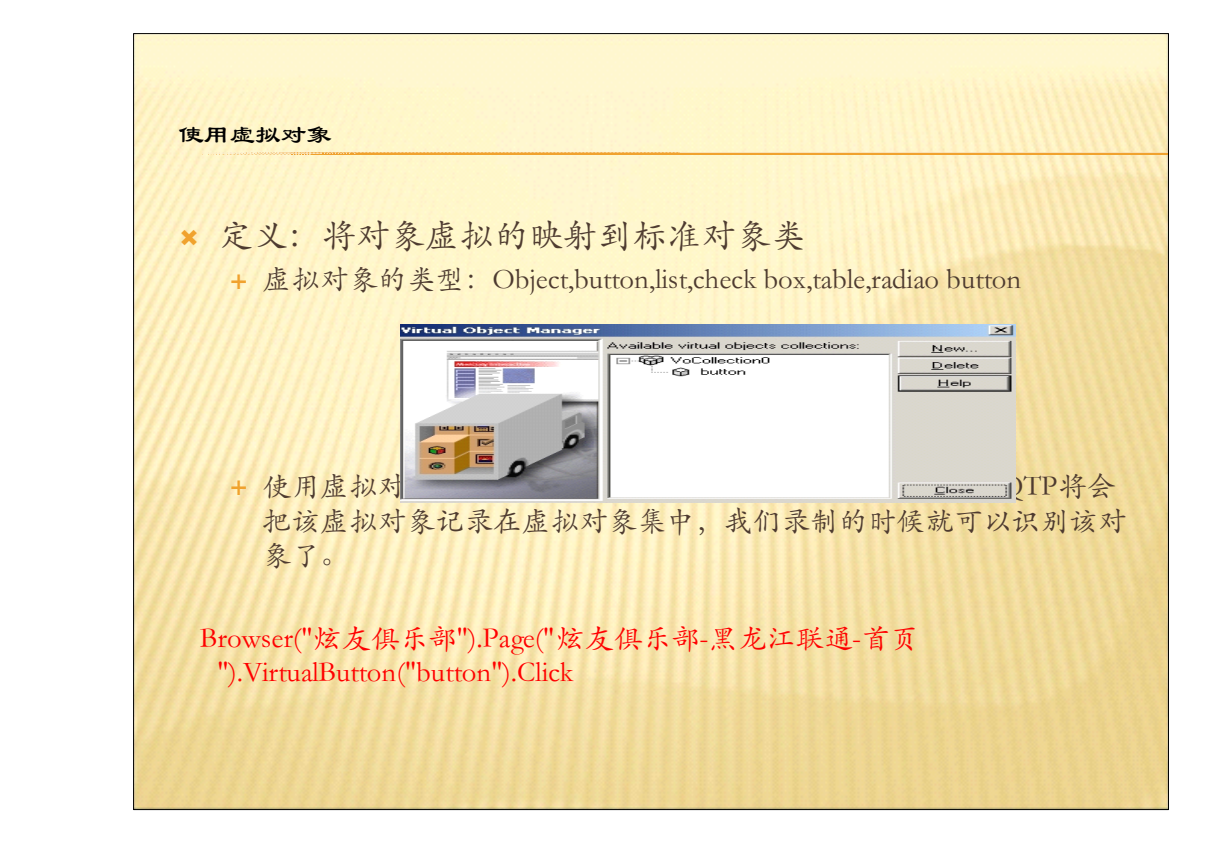

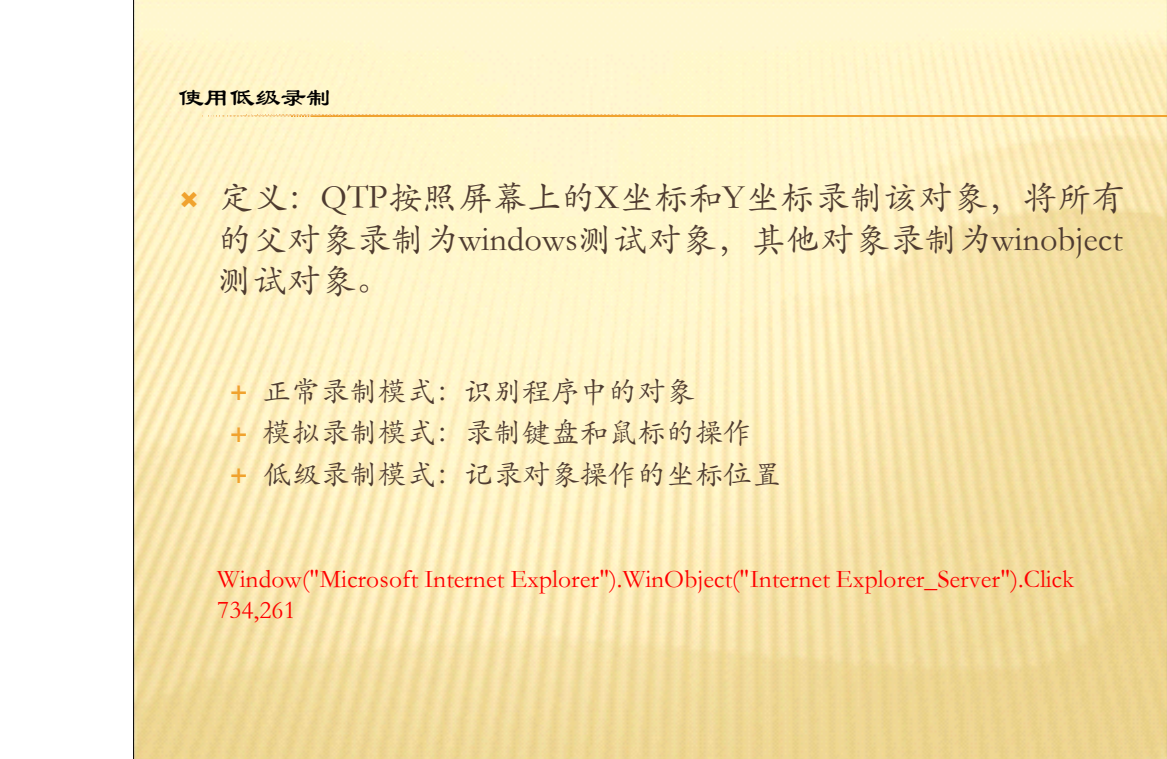

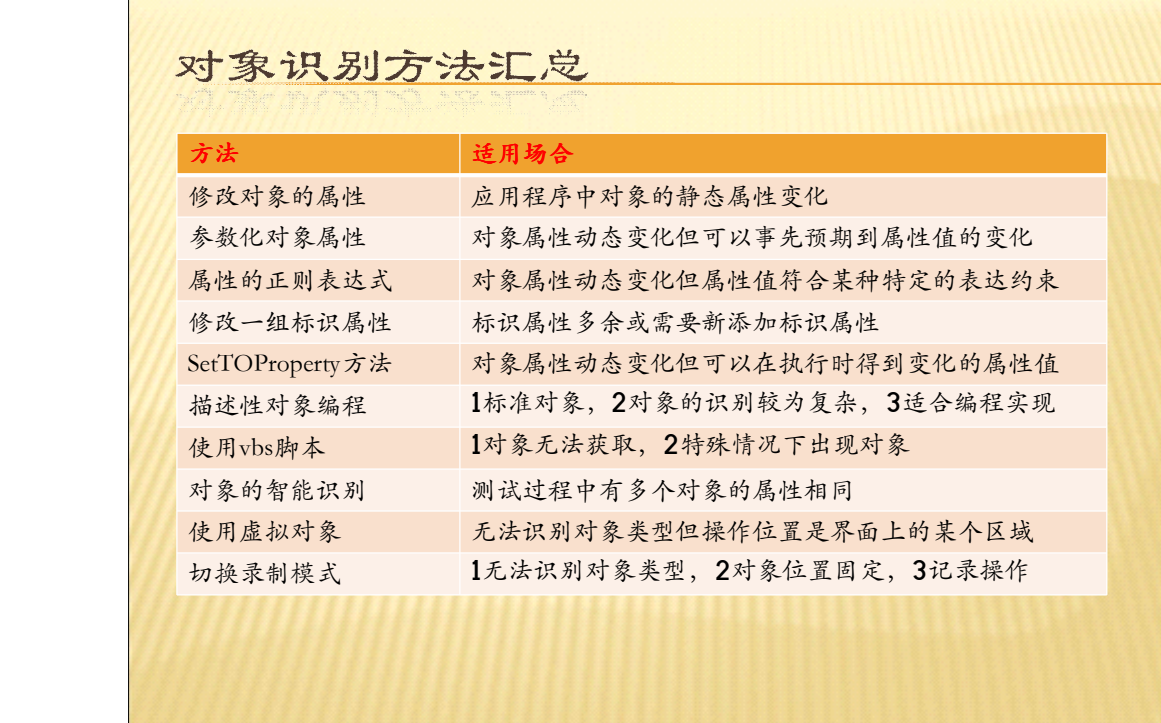

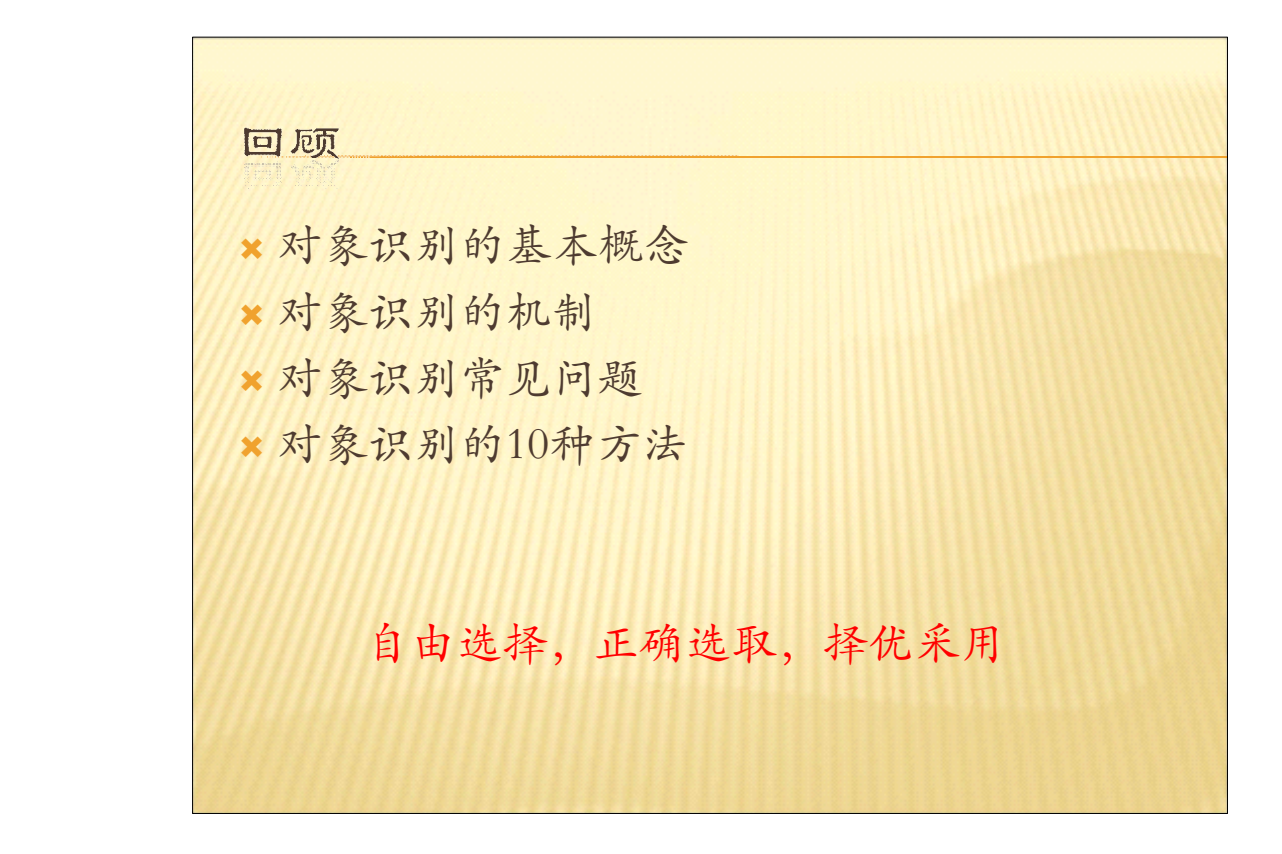